# **The gmiflink Package**\*

Written by Grzegorz 'Natror' Murzynowski, natror at 02 dot pl © 2005, 2006 by Grzegorz 'Natror' Murzynowski. This program is subject to the LAT<sub>E</sub>X Project Public License. See http://www.ctan.org/tex-archive/help/Catalogue/licenses.lppl.html for the details of that license.

LPPL status: "author-maintained".

- 1 \NeedsTeXFormat{LaTeX2e}
- \ProvidesPackage{gmiflink}
- [2006/08/16<sub>L</sub>vo.g7<sub>L</sub>Conditionally<sub>L</sub>hyperlinking<sub>L</sub>package<sub>L</sub>(GM)]

#### **Introduction, usage**

This package protects you against an error when a link is dangling and typesets some plain text instead of a hyperlink then. It is intended for use with the hyperref package. Needs *two* LAT<sub>E</sub>X runs.

I used it for typesetting the names of the objects in a documentation of a computer program. If the object had been defined a \hyperlink to its definition was made, otherwise a plain object's name was typeset. I also use this package in authomatic making of hyperlinking indexes.

The package provides the macros \gmiflink, \gmifref and \gmhypertarget for conditional making of hyperlinks in your document.

\gmhypertarget \gmhypertarget [(*name*)]{(*text*)} makes a \hypertarget{*(@name*)}{*(text*)} and a \label{*{@name*}}.

\gmiflink \gmiflink[h*name*i]{h*text*i} makes a \hyperlink{h*@name*i}{h*text*i} to a proper hypertarget if the corresponding *label* exists, otherwise it typesets  $\langle text \rangle$ .

\gmifref \gmifref [\*name*}]{\text}} makes a (hyper-) \ref{\mame}} to the given label if the label exists, otherwise it typesets  $\langle text \rangle$ .

*The (@name)* argument is just  $\langle name \rangle$  if the  $\langle name \rangle$  is given, otherwise it's  $\langle text \rangle$  in all three macros.

For the example(s) of use, examine the gmiflink.sty file, lines  $45 - 58$ .

#### **Installation**

Unpack the gmiflink-tds.zip (this is an archive conforming the  $\tau$ ps standard, see CTAN $/$ tds/tds.pdf) in a texmf directory or put the gmiflink.sty somewhere in the texmf/tex/latex branch on your own. (Creating a texmf/tex/latex/gm directory may be advisable if you consider using other packages written by me.)

Then you should refresh your T<sub>F</sub>X distribution's files' database most probably.

 $\mathbf{1}$ 

 $*$  This file has version number v0.97 dated 2006/08/16.

#### **Contents of the gmiflink.zip archive**

The distribution of the gmiflink package consists of the following three files and a  $\tau$ pscompliant archive.

gmiflink.sty README gmiflink.pdf gmiflink.tds.zip

## **Compiling the Documentation**

The last of the above files (the .pdf, i.e., *this file*) is a documentation compiled from the .sty file by running LAT<sub>E</sub>X on the gmiflink.sty file (xelatex gmiflink.sty in the directory you wish the documentation to be in, you don't have copy the .sty file there, TEX will find it). Compiling the documentation requires the packages: gmdoc (gmdoc.sty and gmdocc.cls), gmverb.sty, gmutils.sty, gmiflink.sty and also some standard packages: hyperref.sty, xcolor.sty, geometry.sty, multicol.sty, lmodern.sty, fontenc.sty that should be installed on your computer by default.

If you had not installed the mwcls classes (available on CTAN and present in TEX Live e.g.), the result of your compilation might differ a bit from the .pdf provided in this .zip archive in formatting: If you had not installed mwcls, the standard article.cls class would be used.

# **The Code**

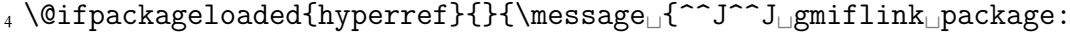

- There's␣no␣use␣of␣me␣without␣hyperref␣package,␣I␣end␣my␣ input.^^J}\endinput}
- \providecommand\empty{}

A new counter, just in case

```
GMhlabel , \newcounter{GMhlabel}
```
s \setcounter{GMhlabel}{o}

The macro given below creates both hypertarget and hyperlabel, so that you may reference both ways: via \hyperlink and via \ref. It's pattern is the \label macro, see LAT<sub>E</sub>X Source2e, file x, line 32.

But we don't want to gobble spaces before and after. First argument will be a name of the hypertarget, by default the same as typeset text, i.e., argument  $\#2$ .

```
\gmhypertarget , \DeclareRobustCommand*\gmhypertarget{%
             10 \@ifnextchar{[}{\gm@hypertarget}{\@dblarg{\gm@hypertarget}}}
\langle \mathbb{Q} \rangle \gm@hypertarget [#1]#2{% If argument #1 = \empty, then we'll use #2, i.e.,
                     the same as name of hypertarget.
             12 \refstepcounter{GMhlabel}% we \label{\gmht@firstpar}
             \lambda_{13} \hypertarget{#1}{#2}%
              \protected@write\@auxout{}{%
             \string\newlabel{#1}{{#2}{\thepage}{\relax}{GMhlabel.%
                         \arabic{GMhlabel}}{}}}%
             _{16} }% end of \gm@hypertartget.
               We define a macro such that if the target exists, it makes \ref, else it typesets ordi-
```
nary text.

 $\varphi$  \gmifref  $\varphi$  \DeclareRobustCommand\*\gmifref{\@ifnextchar{[}{\gm@ifref}{% ]

```
18 \@dblarg{\gm@ifref}}}
\operatorname{gmodifref} \operatorname{gmodifref}[#1]#2{%
          %\expandafter\ifx\csname\r@#i\endcsname\relax\relax%
           \angle #2\else\ref{#1}\fi%
           }% end of \gm@ifref
\gmiflink <sub>23</sub> \DeclareRobustCommand*\gmiflink{\@ifnextchar{[}{\gm@iflink}{%
          24 \@dblarg{\gm@iflink}}}
\label{thm:main} $$\gm@iflink z_5 \def\gm@iflink[ #1] #2^{%}26 \expandafter\ifx\csname<sub></sub>_r@#1\endcsname\relax\relax%
          \frac{1}{27} #2\else\hyperlink{#1}{#2}\fi%
```
<sup>28</sup> }% end of \gm@iflink

It's robust because when just \newcommand\*ed, use of \gmiflink in an indexing macro resulted in errors: \@ifnextchar has to be \noexpanded in \edefs.

### $_{29}$  \endinput

The old version — all three were this way primarily.

```
\newcommand*\gmiflink[2][\empty]{{%
  \def\gmht@test{\empty}\def\gmht@firstpar{#1}%
  \ifx\gmht@test\gmht@firstpar\def\gmht@firstpar{#2}\fi%
  \expandafter\ifx\csname r@\gmht@firstpar\endcsname\relax\relax%
  #2\else\hyperlink{\gmht@firstpar}{#2}\fi%
}}
```